# Studio One 5.4 cheat sheet

#### Application

Ctrl + , Options

#### Audio

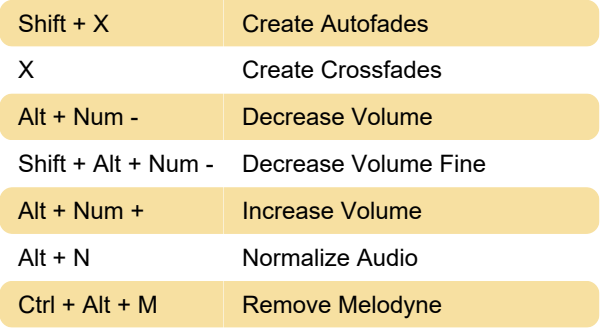

### Automation

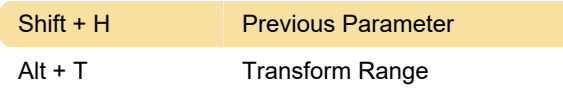

#### **Devices**

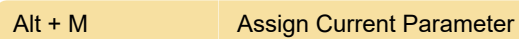

#### Edit

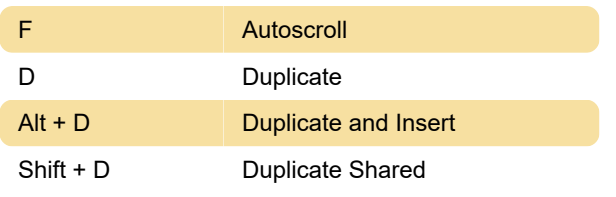

#### **New**

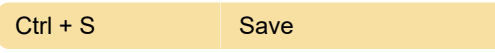

#### **Marker**

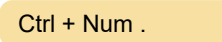

# Scratch Pad

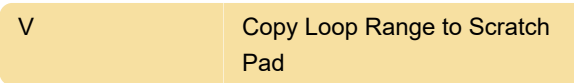

**Recall Marker** 

# **Transport**

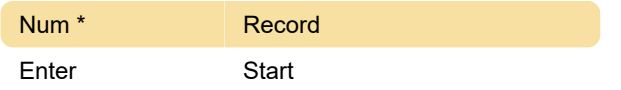

## **Screenshot**

Last modification: 11/8/2021 9:55:56 AM

More information: [defkey.com/studio-one-5](https://defkey.com/studio-one-5-shortcuts?filter=basic) [shortcuts?filter=basic](https://defkey.com/studio-one-5-shortcuts?filter=basic)

[Customize this PDF...](https://defkey.com/studio-one-5-shortcuts?filter=basic?pdfOptions=true)